**AutoCAD Crack [Mac/Win]**

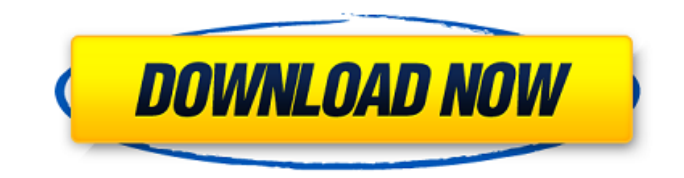

## **AutoCAD Crack + Serial Number Full Torrent (April-2022)**

AutoCAD is used by architects, engineers, and other designers. Design tasks include the creation of technical drawings, manufacturing/assembly plans, and animations. In 2016, the company had a workforce of around 43,000 people worldwide. The company's annual revenue in 2015 was \$4.4 billion. According to its website, "AutoCAD" is an abbreviation for "automated CAD." Other abbreviations for AutoCAD include "2D Drafting" and "AutoCAD LT." Version History AutoCAD was originally released for the Apple II, Macintosh, and DOS personal computer platforms in 1982. AutoCAD 2.0 was released for the DOS and Apple Macintosh platforms in 1984. AutoCAD 2.0 (1984) Released in 1984, AutoCAD 2.0 allowed users to place orthographic views in 3D space. AutoCAD 2.0 (1984) The professional version of AutoCAD 2.0, Release 2 was added to the family in 1990. AutoCAD 2.0 (1990) At this time, the release version numbers in the product line were skipped. The individual version numbers are listed below. Autocad 2.1 (1991) This version introduced new features, such as a parametric dimension feature and an "edit" tool for road network editing. Autocad 2.2 (1991) This version added a layer view and new print capabilities. The feature to define graphics drivers was introduced in AutoCAD 2.2. Autocad 2.3 (1991) This version added many new features, including support for drawings in the.DWG and.MDD file formats. Autocad 2.4 (1992) This version added the ability to automatically generate and edit orthogonal section views. Autocad 2.5 (1993) This version added the ability to convert line and polyline dimensions to a format that is compatible with other CAD products and to reduce line lengths in dimension views. Autocad 2.6 (1994) This version added a new texture feature and some interface improvements. It was also the first version to include a set of pre-defined 2D

#### **AutoCAD Crack License Key Free**

AutoCAD is among the world's most popular software applications, and has been released for a range of platforms, including Windows, Mac, Linux and Unix, as well as various mobile platforms such as Windows Mobile, Symbian, iOS, BlackBerry, Android, and Windows Phone. Supported platforms AutoCAD has support for the following platforms: Designed for The intent of AutoCAD is to be able to efficiently perform the range of tasks for which other software products were designed, but is not specific to a particular industry or business. For example, engineers can perform mechanical design using its 3D modeling, drafting and graphic design tools, while contractors can use AutoCAD for mechanical, electrical, and civil engineering. General automation Autodesk provides Access to the Command Line via the OS command line. Multiple platforms The ability to support the same product on multiple platforms is often a challenge for software vendors. Autodesk has supported the following platforms in the past: Influence of AutoCAD on other software Autodesk's influence on other software can be seen in the form of patents: File format AutoCAD uses a native file format that is optimized for editing a large number of similar and sometimes complex objects, which makes it better for working with architectural, engineering and construction-related files. It is also used for general purpose files such as spreadsheets, but not suitable for the same types of files used in engineering, as the engineering files contain information about the object in general (or about a component or sub-component) and not about a specific object. When loading an AutoCAD drawing in the file editor, the file is opened as a ZIP file; an unzipped representation of the content of the file is then loaded as a RAD tool palette and can be saved as a.DWG file. The drawing can then be edited with the RAD tools, and saved as a.DWG file. When opening a file in the graphics editor, it is automatically opened as a DWG file and a palette of tools is provided. For example, the shape mode tool palette provides shape and text editing tools. History AutoCAD was originally developed by Microstation Software of San Rafael, California and released as AutoCAD 6.0 in 1990. It was later acquired by Autodesk. The most recent release is AutoCAD 2015. Community support a1d647c40b

#### **AutoCAD Crack+ Activator**

Run the Autocad installer. Select "Run on startup" to have Autocad run automatically after the system is started. How to use the crack Start Autocad. Expected results You should be able to open the file without errors. References External links Autocad page on Autodesk website Category:2007 software Category:Computer-aided design Category:Computer-aided design software Category:Autodesk Category:Engineering software that uses Qt Category:3D graphics softwareQ: Manage child theme layouts/layouts.xml I am trying to figure out how to manage child theme layouts/layouts.xml. I am using drupal 7. I would like to copy the layout.php from the parent theme and paste it into the child theme's layouts folder. But the layout.php from the parent theme is much bigger and I do not want to paste it, nor do I want to copy it. How do I do that? A: If you're using you should be able to configure the default theme from your admin settings and use that as a template. Log into your local site. Open your Administer menu. Select Configuration > Development > Settings In the Theme Configuration section, find the Default Theme Configuration section. Edit the Path setting to use /templates/theme-name/layouts/default/layout.php. Save your settings and clear your cache. If you're using another theme, you should be able to do something similar, but you'll have to dig through the theme's documentation to figure out the different variables that define the default page template. Seized truck driver fights charges in safety blitz SIOUX FALLS, S.D.  $(AP) - A$  truck driver who was stopped during a U.S. Department of Transportation Operation Saferload campaign in South Dakota says he cooperated fully with law enforcement and was arrested because of a case of mistaken identity. Tina Albers of Sioux Falls was stopped Sunday for having a green light in a crosswalk, and charged with having an open container of alcohol. She was released on a summons. In a statement released Tuesday, Albers says she didn't know she was stopped by

### **What's New in the?**

Improved design sharing. Assign a sketch sheet to a drawing, and now the drawing retains the sketch information even if the drawing is locked. (video: 2:35 min.) New tools for creating collaborative annotations in annotations. Annotations now preserve the original annotation format from your sketch tool (for example, a "freehand" mark) and can be made from notes, bulleted lists, and other text. Annotations can be added or removed in multiple stages and can be easily shared. New algorithms automatically bring annotations into the correct scale and zoom. (video: 1:15 min.) Improved ARIA support. The ARIA support for new drawing features enables you to maintain interactive objects in viewports and external tools (if enabled). You can control object attributes and interact with them via mouse and keyboard. (video: 1:15 min.) The following new drawing commands are only available in certain drawing windows, including: Sketch Rectangle Rounded Rectangle Ellipse Image Text Box Arc Triangle Line Polyline Text Complex Path Rectangle Rounded Rectangle Ellipse Image Text Box Arc Triangle Line Polyline Text Complex Path You can now edit the Face or Thickness of complex path components in the 3D editor. When you edit the size or offset of a complex path component in the 3D editor, the 3D properties that affect the face and thickness appear in the status bar. When you edit the thickness or offset of a complex path component in the 3D editor, it appears as a dotted line rather than a solid line. When you double-click to edit a polyline that is selected, AutoCAD opens an editor dialog. You can select or deselect a polyline component, click OK to apply the changes, and then close the editor. When you double-click to edit a polyline that is selected, AutoCAD immediately opens the edit dialog. You can continue to edit the polyline with the edit tool, then modify its position and/or thickness. When you select a single control point in a polyline in the 3D environment, you can click anywhere in the polyline and AutoCAD adds a bend to the polyline.

# **System Requirements For AutoCAD:**

• Microsoft Windows 10/Windows 8.1/Windows 8 (64-bit)/Windows 7 (64-bit) • NVIDIA GeForce GTX 660 or AMD Radeon HD 7950/AMD Radeon HD 6950 or NVIDIA GeForce GTX 560/AMD Radeon HD 6950 (or better) • 1GB of memory • 4GB of available hard disk space • DVD/CD-RW drive • DirectX 11-compatible video card • 1 GHz or faster processor • Sound card • 800 x 600 screen resolution (16:9)

Related links: